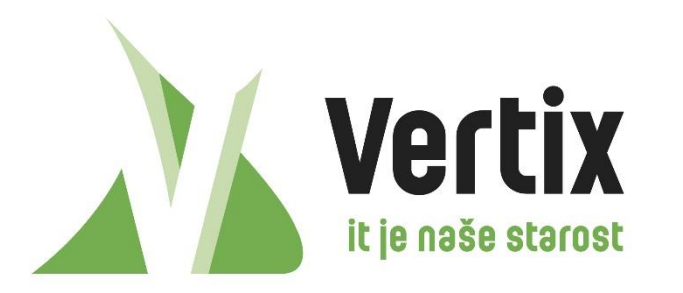

Co-funded by the Erasmus+ Programme of the European Union

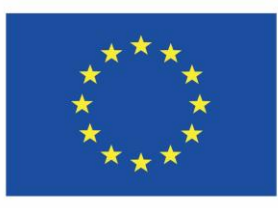

### **How to secure web server**

**Ing. Jan Budina, System Engineer**

#### **What is webserver?**

Web server is an information technology that processes request via HTTP protocol, which is used to distribute information on the world wide web.

#### **Most common types**

- Apache web server
- Microsoft Internet Information Service (IIS)
- **Nginx web server**

#### **How to make basic security**

- install security patches regularly
- deploy SSL certificate
- allow only safe ciphers
- avoid SQL injection attack
- avoid DoS attack

#### **Security patches**

- necessary for basic security
- better to test new patches on laboratory environment
- Microsoft reveals updates every month
- Linux are more flexible for updates
- read about new attacks and vulnerabilities in web server technologies

#### **Using SSL (HTTPS)**

## **WHY?**

- somebody can fake information between computer <-> web server
- somebody can steal your login and password
- all communication is unencrypted visible for everybody

#### **SSL provides two important functions**

- **SSL Encryption** allow user to transmit data over internet securely
- **Identity validation** verifies whether the server is legitimate or not

#### **SSL provides two important functions**

- **SSL Encryption** allow user to transmit data over internet securely
- **Identity validation** verifies whether the server is legitimate or not

#### **How to secure web serever**

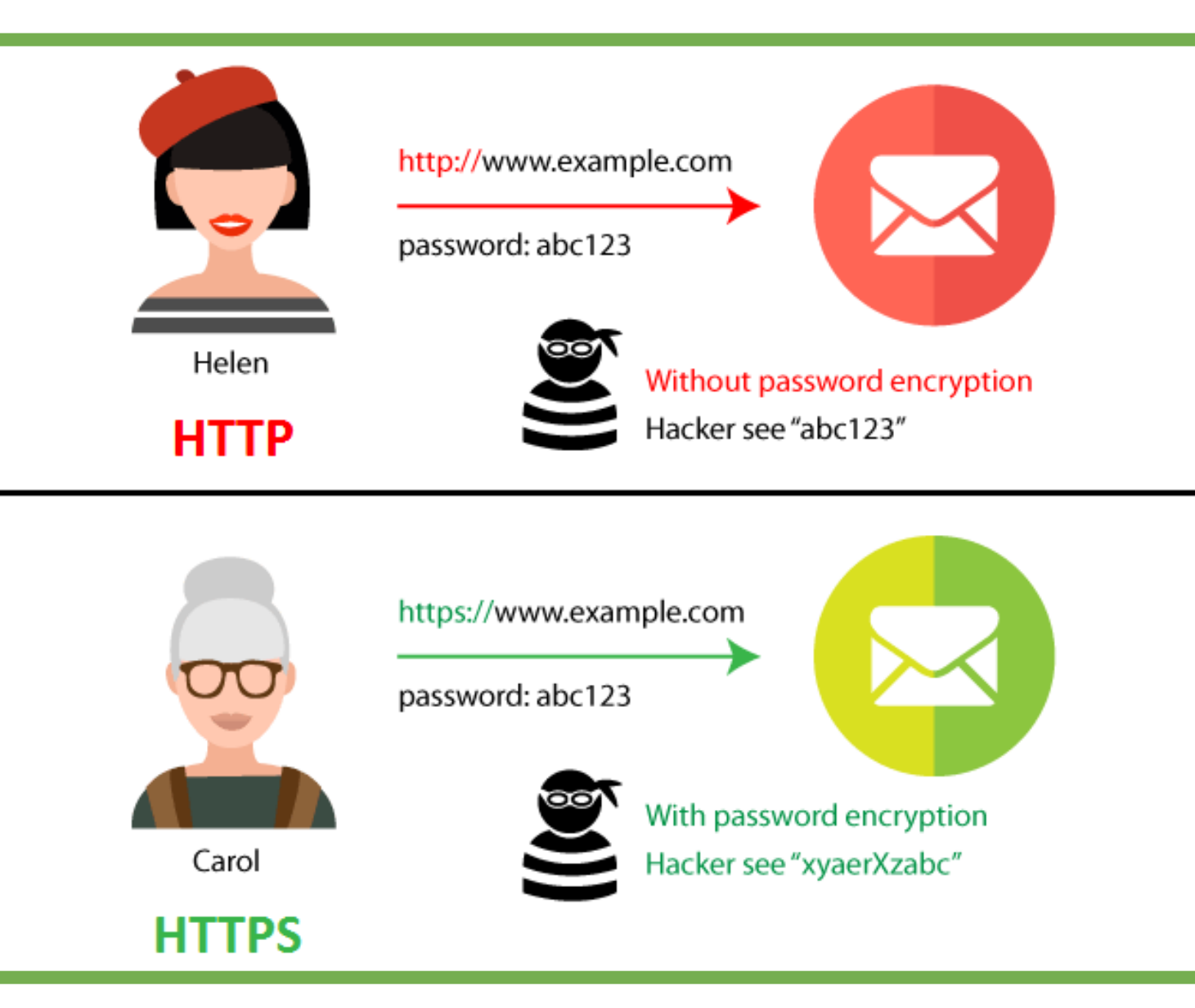

#### **What you need to enable HTTPS?**

- get an SSL Certificate
- generate CSR (Certificate Signing Request) and Private key
- validate your domain and business
- install your certificate on your server

#### **Most common certificate authorities**

- GeoTrust
- RapidSSL
- thawte
- Comodo

#### **Installation on web server**

- many tutorials on certificate authorities webpage
- also videos on youtube

**Installation on web server**

# **That is all?**

**Installation on web server**

# **NO**

#### **Define allowed ciphers**

- many ciphers are allowed by default
- need to find which one is old or unsecure
- basicly these are not secure:
	- SSL 2.0, SSL 3.0, TLS 1.0 with compression, TLS 1.2 and many others

#### **Example for Apache web server**

SSLProtocol all -SSLv2 -SSLv3 SSLHonorCipherOrder on SSLCipherSuite ECDH+AESGCM:DH+AESGCM:ECDH+AES256:DH+AES256:ECDH+AES128:DH+AES:ECDH+3DES:DH+3DES:R SA+AESGCM:RSA+AES:RSA+3DES:!aNULL:!MD5:!DSS

#### **How to test my SSL settings?**

- test on SSL labs for free
- <https://www.ssllabs.com/ssltest/>

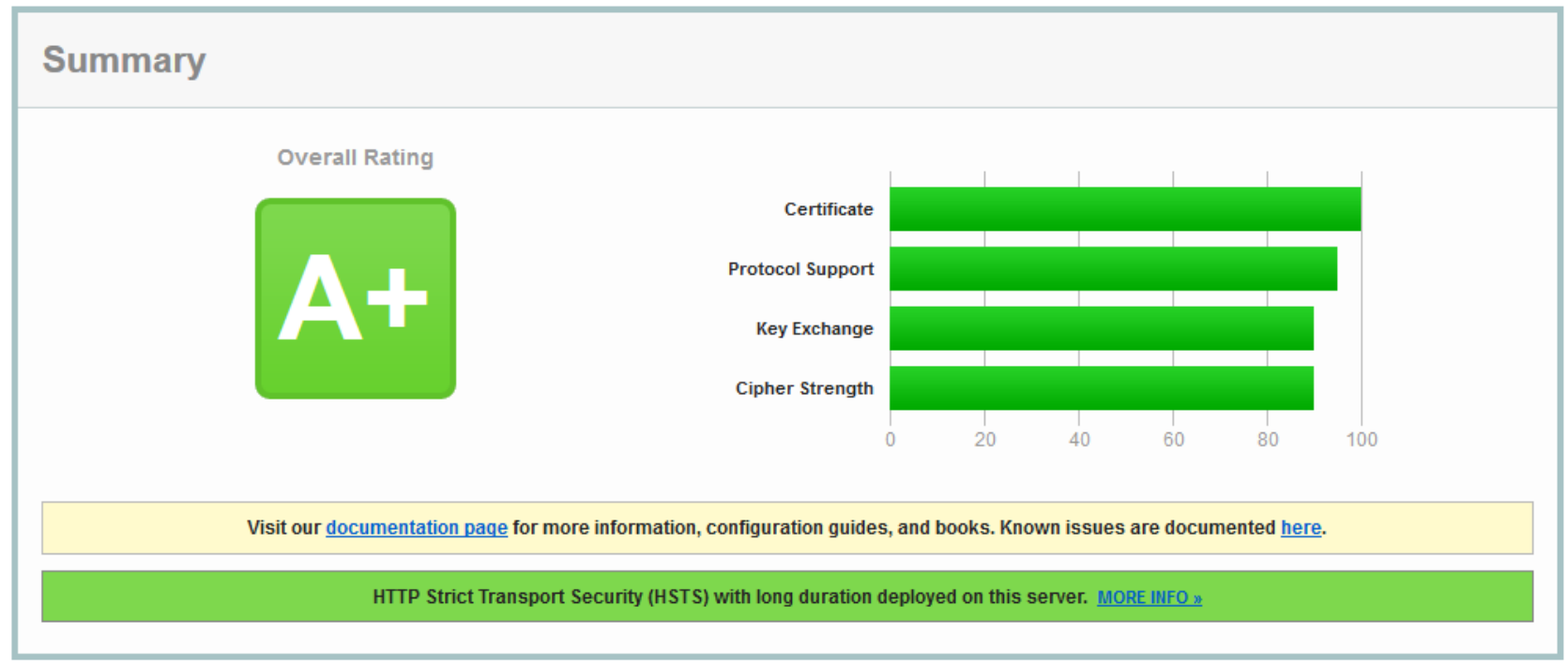

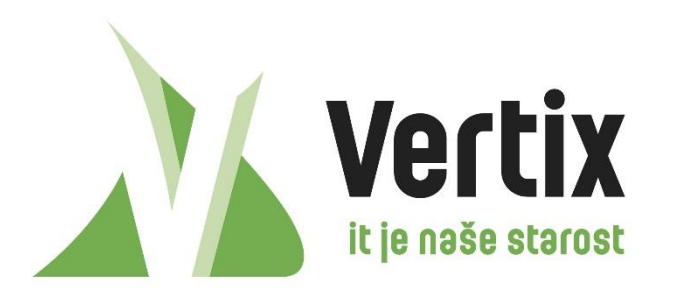

### **Hacking Windows Active Directory**

**Ing. Jan Budina, System Engineer**

# **Are you using Windows Server 2008, 2008 R2, 2012, 2012 R2, 2016?**

## **You are hack able**

## **You will see it right now**

# **It is not a tutorial how to hack Windows Server!**

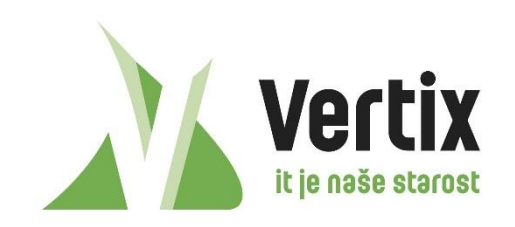

**VERTIX s.r.o.** Štrossova 291 530 03 Pardubice

www.v e r t i x . c z

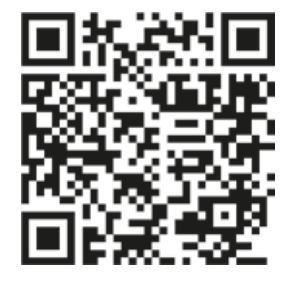